Photoshop 2021 (version 22) Download

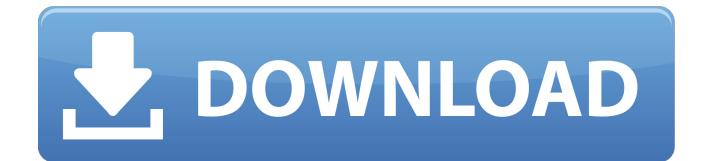

## **Photoshop 2021 (version 22) For Windows**

## \* \*\*CorelDRAW\*\* CorelDRAW (www.corel.com) is another all-around graphics application. It is often associated with high-end photography (a very impressive feature) because Corel has integrated the world's most advanced photograph collection, Capture One (www.captureone.com), into the program. CorelDRAW has a lot of useful drawing, text, and photo editing features, and you can turn standard TIFF, BMP, and JPEG files into PDFs, DWG, DWF, and DXF formats for ease of work. You can easily import photos or other graphic files, and even use them as photo backgrounds in your drawings. CorelDRAW has a built-in photo editor that you can use to apply special effects and correct image errors. Like Adobe Photoshop, CorelDRAW has many special features for professionals. You can use layers to change the look of an image, and you can use optical-flow tracking to see what it will look like when you move it around. CorelDRAW has advanced raster and vector editing tools. CorelDRAW can be used to design and create brochures, letters, and presentations.

### **Photoshop 2021 (version 22) Crack Free**

Even though Elements is a word-processor-level program, it is very powerful with features such as layers, filters, frames, channels, layers masks, crop, effects, layers and frames. There are two different ways to get started with Elements: the template-based and the point-and-click based. As a beginner, you may find the template-based task easy. It is also good if you are not using Photoshop because it is similar in most ways. However, the best way to learn is to get familiar with the pointand-click method. Let us get started with our exploration. What is Photoshop? Photoshop is one of the most popular programs for editing images. It is a graphics editor that can be used to edit image formats as

well as create images. It works on Windows, Mac OS X, and Linux systems. It is a perfect tool for photographers, graphic designers, web designers, voice-over artists, and many other professionals. Editing images on Photoshop You can edit, modify, create, and apply effects to images. You can add frames, layers, a frame mask, filters, and so on. You can even add text to the images. You can crop an image using the crop tool. You can also rotate, resize, and zoom images. There are several editing tools in Photoshop. Adobe Photoshop is the best professional Photoshop that is used by designers, artists, and other professionals worldwide. It also comes with some other tools that have been developed for different purposes. You can get full details about Photoshop by clicking the following link: Read also: How to Install and Use Photoshop Elements Photoshop is not only limited to editing images. It has many tools and features that are designed to make your life easier. It is best suited for photographers and image editors because it enables them to edit images, create new high-quality images, and make other tasks easier. It is very popular among different genres such as printing, graphic design, and animation. You will find Photoshop very useful and useful for most tasks. It is definitely worth the price if you are a professional. It is one of the most famous and popular programs among graphic designers. However, Photoshop is not a perfect editing software. It is an excellent software that is very intuitive and user-friendly. However, the app can be somewhat difficult to use if you have not used it before. 388ed7b0c7

## **Photoshop 2021 (version 22) Crack + With License Code [32|64bit] 2022 [New]**

Q: Declaring a type-safe collection? I am currently putting together a small script for my own use. But I came across a small bug which does not know how to solve. In this example, I am trying to find all users on a list that start with the same letter. Note that the name has to be unique and never assigned to multiple usernames at the same time. At first I thought I could just do something like foreach(\$users as \$u){ if(strpos(\$u,\$letter)===0){ \$found = 1; } } However, this does not work because by the time I get to the next if statement, \$letter has changed to something else (as it's pushed out of the loop). So I tried this function findUsernames(\$list,\$letter){ \$count = 0; \$i = 0; while(\$i

### **What's New in the?**

Lectionary 154 Lectionary 154, designated by siglum  $\ell$  154 (in the Gregory-Aland numbering), is a Greek manuscript of the New Testament, on parchment leaves. Palaeographically it has been assigned to the 12th century. Description The codex contains Lessons from the Gospels lectionary (Evangelistarium), on 352 parchment leaves (), with a commentary and scholia. The hand of the lectoras is a miniature, and the size of the minuscule letters is about 1 mm. The text is written in Greek uncial letters, on one page, in two columns per page, 21 lines per page. It contains non-biblical material of unknown age. It is ornamented with silver-coloured backgrounds, and Coptic miniatures on the pages 2-22. It has 6 foreglosses of uncials. History The manuscript came from Egypt. It was brought from Egypt in 1851 to England, by the Egyptian Government. The manuscript is now housed at the British Library (Add MS 42118) in London. See also List of New Testament lectionaries Biblical manuscript Textual criticism References Bibliography Category:Greek New Testament lectionaries Category:12th-century biblical manuscripts Category:British Library additional manuscriptsThe Management of Early-Stage Carcinoma of the Gastric Cardia: Does Conservative Resection Follow by Endoscopic Stenting Follow by Radical Resection. The optimal treatment for patients with early gastric cancer at the gastric cardia (GC) is controversial. In this study, we compared the oncologic outcomes of radical resection in patients receiving endoscopic stenting, followed by radical resection and patients receiving only radical resection, with endoscopic stenting for GC. A retrospective study was performed using data from 1,076 patients with GC who underwent endoscopic treatment at five high-volume centers in Korea between January 2010 and June

2015. Patients with pathological stage I disease in the GC were included. There were 1,012 patients (71.5%) and 364 patients (28.5%) with endoscopic therapy only and radical resection, respectively. Postoperative complication rates were similar in the two groups (11.2% vs. 9.7%). Five-year recurrence-free survival (RFS) and overall survival (OS) were 86

# **System Requirements:**

OS: Windows XP, Windows Vista, Windows 7, Windows 8, Windows 8.1, Windows 10. Processor: Intel Core 2 Duo, or AMD Athlon 64 X2, or better. Memory: 2 GB RAM. Graphics: Any DirectX 9-compatible graphics card with Shader Model 4.0 and Pixel Shader 3.0 support. DirectX: Version 9.0c. Storage: A CD-ROM or DVD-ROM drive and 2 GB of free space. Additional

[http://derncipo.yolasite.com/resources/Adobe-Photoshop-CC-2014-Hack-](http://derncipo.yolasite.com/resources/Adobe-Photoshop-CC-2014-Hack-Patch---Free-Download-WinMac-Latest.pdf)[Patch---Free-Download-WinMac-Latest.pdf](http://derncipo.yolasite.com/resources/Adobe-Photoshop-CC-2014-Hack-Patch---Free-Download-WinMac-Latest.pdf)

[https://friendship.money/upload/files/2022/07/xLvvKGNUBG8ZANwz5XE](https://friendship.money/upload/files/2022/07/xLvvKGNUBG8ZANwz5XE5_05_30bbcf39f1371d77bd48725b3409cf5c_file.pdf) [5\\_05\\_30bbcf39f1371d77bd48725b3409cf5c\\_file.pdf](https://friendship.money/upload/files/2022/07/xLvvKGNUBG8ZANwz5XE5_05_30bbcf39f1371d77bd48725b3409cf5c_file.pdf)

[https://www.abiabc.com/wp-content/uploads/2022/07/Photoshop\\_2021\\_](https://www.abiabc.com/wp-content/uploads/2022/07/Photoshop_2021_Version_2242_crack_exe_file__Activation_Code_With_Keygen_Free_Download_For_.pdf) Version 2242 crack exe\_file Activation Code With Keygen Free Dow [nload\\_For\\_.pdf](https://www.abiabc.com/wp-content/uploads/2022/07/Photoshop_2021_Version_2242_crack_exe_file__Activation_Code_With_Keygen_Free_Download_For_.pdf)

[https://instafede.com/adobe-photoshop-2021-version-22-2-keygen-only](https://instafede.com/adobe-photoshop-2021-version-22-2-keygen-only-free/)[free/](https://instafede.com/adobe-photoshop-2021-version-22-2-keygen-only-free/)

[https://citywharf.cn/adobe-photoshop-2021-version-22-2-hacked-with](https://citywharf.cn/adobe-photoshop-2021-version-22-2-hacked-with-license-code/)[license-code/](https://citywharf.cn/adobe-photoshop-2021-version-22-2-hacked-with-license-code/)

[https://sindisfac.com.br/advert/adobe-photoshop-2020-crack-activation](https://sindisfac.com.br/advert/adobe-photoshop-2020-crack-activation-code-free/)[code-free/](https://sindisfac.com.br/advert/adobe-photoshop-2020-crack-activation-code-free/)

[https://www.vetorthopaedics.com/wp-](https://www.vetorthopaedics.com/wp-content/uploads/2022/07/Adobe_Photoshop_2021_Version_222.pdf)

[content/uploads/2022/07/Adobe\\_Photoshop\\_2021\\_Version\\_222.pdf](https://www.vetorthopaedics.com/wp-content/uploads/2022/07/Adobe_Photoshop_2021_Version_222.pdf) [https://akademianyelviskola.hu/sites/default/files/webform/forditando/P](https://akademianyelviskola.hu/sites/default/files/webform/forditando/Photoshop-2022.pdf) [hotoshop-2022.pdf](https://akademianyelviskola.hu/sites/default/files/webform/forditando/Photoshop-2022.pdf)

[https://womss.com/photoshop-2021-version-22-5-1-jb-keygen-exe](https://womss.com/photoshop-2021-version-22-5-1-jb-keygen-exe-keygen-2022/)[keygen-2022/](https://womss.com/photoshop-2021-version-22-5-1-jb-keygen-exe-keygen-2022/)

<https://www.careerfirst.lk/system/files/webform/cv/kafgeo798.pdf> [https://lifeacumen.com/wp-](https://lifeacumen.com/wp-content/uploads/2022/07/Adobe_Photoshop_CS6.pdf)

[content/uploads/2022/07/Adobe\\_Photoshop\\_CS6.pdf](https://lifeacumen.com/wp-content/uploads/2022/07/Adobe_Photoshop_CS6.pdf)

[https://www.careerfirst.lk/sites/default/files/webform/cv/Adobe-](https://www.careerfirst.lk/sites/default/files/webform/cv/Adobe-Photoshop-2022-_13.pdf)Photoshop-2022- 13.pdf

[https://www.2el3byazici.com/photoshop-2020-crack-activation-code](https://www.2el3byazici.com/photoshop-2020-crack-activation-code-free-download-win-mac-2022/)[free-download-win-mac-2022/](https://www.2el3byazici.com/photoshop-2020-crack-activation-code-free-download-win-mac-2022/)

<https://blogdelamaison.com/wp-content/uploads/2022/07/kaiogil.pdf> [https://www.jesusnanak.com/upload/files/2022/07/U1VAK78inQ1tquiSgi](https://www.jesusnanak.com/upload/files/2022/07/U1VAK78inQ1tquiSgixO_05_30bbcf39f1371d77bd48725b3409cf5c_file.pdf) [xO\\_05\\_30bbcf39f1371d77bd48725b3409cf5c\\_file.pdf](https://www.jesusnanak.com/upload/files/2022/07/U1VAK78inQ1tquiSgixO_05_30bbcf39f1371d77bd48725b3409cf5c_file.pdf)

<https://www.inscapecenter.org/?p=8760>

<http://obuchalka-dlya-detey.ru/?p=8511>

[https://www.cakeresume.com/portfolios/photoshop-2022-install-crack](https://www.cakeresume.com/portfolios/photoshop-2022-install-crack-free-for-windows)[free-for-windows](https://www.cakeresume.com/portfolios/photoshop-2022-install-crack-free-for-windows)

[https://jobpal.app/photoshop-2021-version-22-5-free-registration-code](https://jobpal.app/photoshop-2021-version-22-5-free-registration-code-free-download-win-mac-2022/)[free-download-win-mac-2022/](https://jobpal.app/photoshop-2021-version-22-5-free-registration-code-free-download-win-mac-2022/)

[https://www.lakemaryfl.com/sites/g/files/vyhlif746/f/uploads/fy22\\_adopt](https://www.lakemaryfl.com/sites/g/files/vyhlif746/f/uploads/fy22_adopted_budget_ada.pdf) [ed\\_budget\\_ada.pdf](https://www.lakemaryfl.com/sites/g/files/vyhlif746/f/uploads/fy22_adopted_budget_ada.pdf)

[https://cucinino.de/wp-content/uploads/Adobe\\_Photoshop\\_CC\\_2015\\_Ver](https://cucinino.de/wp-content/uploads/Adobe_Photoshop_CC_2015_Version_18_Download_X64_Updated.pdf) [sion\\_18\\_Download\\_X64\\_Updated.pdf](https://cucinino.de/wp-content/uploads/Adobe_Photoshop_CC_2015_Version_18_Download_X64_Updated.pdf) [https://aocuoieva.com/adobe-photoshop-2021-version-22-4-hack-with](https://aocuoieva.com/adobe-photoshop-2021-version-22-4-hack-with-license-key-updated-2022/)[license-key-updated-2022/](https://aocuoieva.com/adobe-photoshop-2021-version-22-4-hack-with-license-key-updated-2022/) [https://sportsworldtulsa.com/wp](https://sportsworldtulsa.com/wp-content/uploads/Adobe_Photoshop_2021_Version_224_For_PC.pdf)[content/uploads/Adobe\\_Photoshop\\_2021\\_Version\\_224\\_For\\_PC.pdf](https://sportsworldtulsa.com/wp-content/uploads/Adobe_Photoshop_2021_Version_224_For_PC.pdf) [https://motiontoken.tech/upload/files/2022/07/MiiqW9MPiM9qhJ1O1GQY](https://motiontoken.tech/upload/files/2022/07/MiiqW9MPiM9qhJ1O1GQY_05_30bbcf39f1371d77bd48725b3409cf5c_file.pdf) [\\_05\\_30bbcf39f1371d77bd48725b3409cf5c\\_file.pdf](https://motiontoken.tech/upload/files/2022/07/MiiqW9MPiM9qhJ1O1GQY_05_30bbcf39f1371d77bd48725b3409cf5c_file.pdf) [https://thevaluesquares.com/photoshop-2022-version-23-1-1-full](https://thevaluesquares.com/photoshop-2022-version-23-1-1-full-license-download-mac-win-final-2022/)[license-download-mac-win-final-2022/](https://thevaluesquares.com/photoshop-2022-version-23-1-1-full-license-download-mac-win-final-2022/) <http://sinteg.cat/?p=4369> [http://marrakechtourdrivers.com/advert/photoshop](http://marrakechtourdrivers.com/advert/photoshop-cc-2015-version-16-hack-patch-activation-key-free-updated-2022/)[cc-2015-version-16-hack-patch-activation-key-free-updated-2022/](http://marrakechtourdrivers.com/advert/photoshop-cc-2015-version-16-hack-patch-activation-key-free-updated-2022/) [https://digi-office.eu/2022/07/05/adobe-photoshop-2021-version-22-4-2](https://digi-office.eu/2022/07/05/adobe-photoshop-2021-version-22-4-2-universal-keygen-with-product-key-free-latest-2022/) [universal-keygen-with-product-key-free-latest-2022/](https://digi-office.eu/2022/07/05/adobe-photoshop-2021-version-22-4-2-universal-keygen-with-product-key-free-latest-2022/) <https://youdocz.com/wp-content/uploads/2022/07/nejbar.pdf> [https://www.slas.lk/advert/photoshop-2021-version-22-5-1-jb-keygen](https://www.slas.lk/advert/photoshop-2021-version-22-5-1-jb-keygen-exe-for-windows/)[exe-for-windows/](https://www.slas.lk/advert/photoshop-2021-version-22-5-1-jb-keygen-exe-for-windows/)